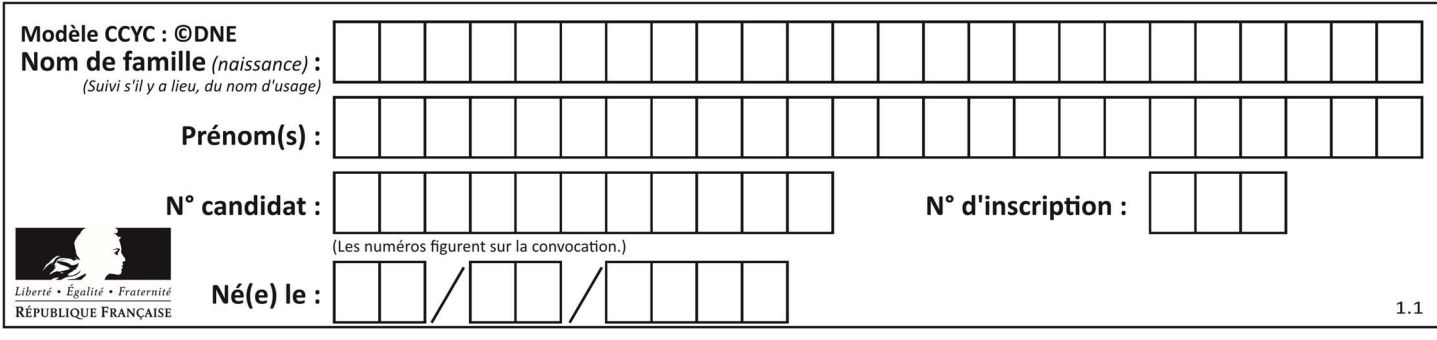

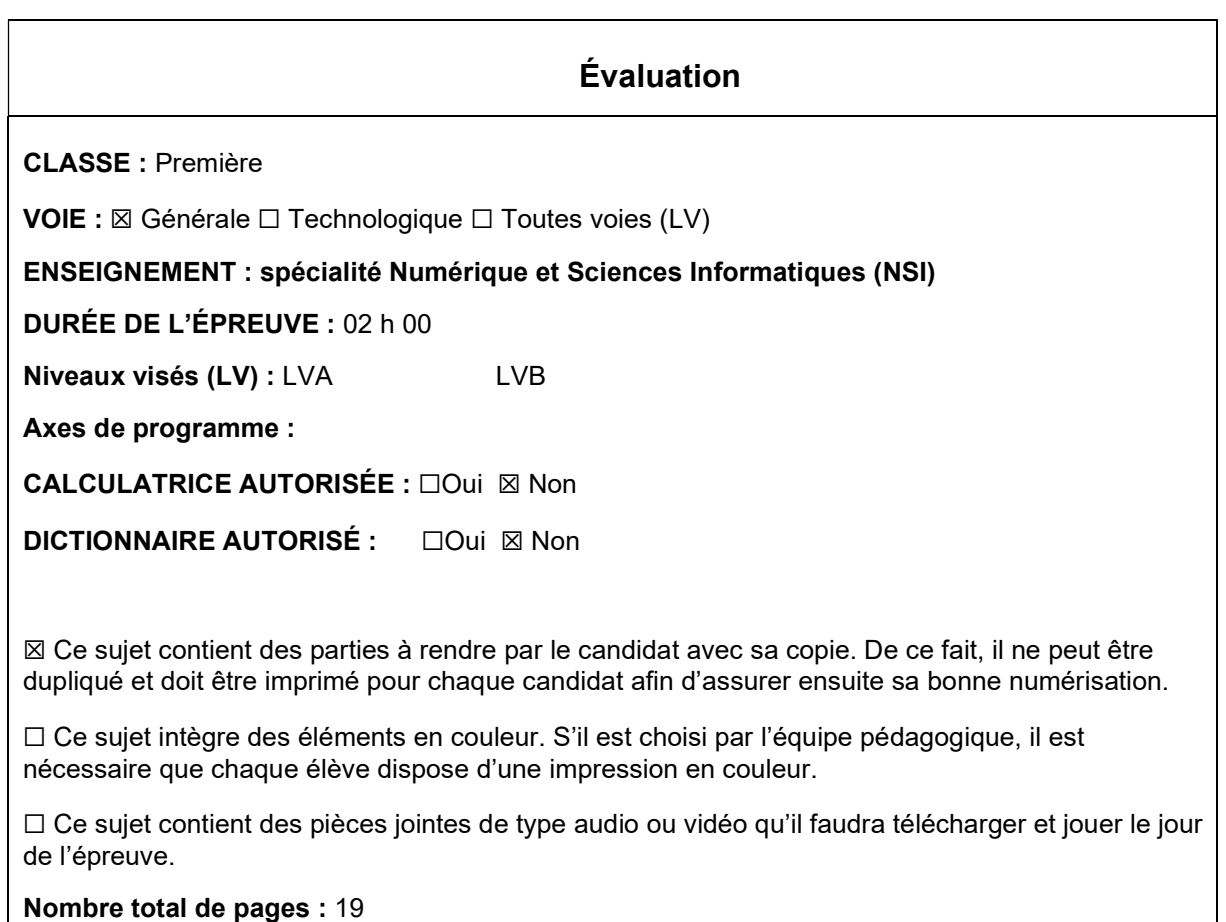

L'épreuve consiste en 42 questions, rangées en 7 thèmes.

Le candidat gagne 1 point pour la réponse correcte et obtient un résultat nul pour une réponse fausse, une absence de réponse ou une réponse multiple.

Le résultat obtenu est transformé en note sur 20 selon la formule : nombre de points obtenus x 20/42.

## Le candidat indique ses réponses aux questions en pages 3 et 4. Seules les pages 1 à 4 sont rendues par le candidat à la fin de l'épreuve, pour être numérisées.

Les questions figurent sur les pages suivantes.

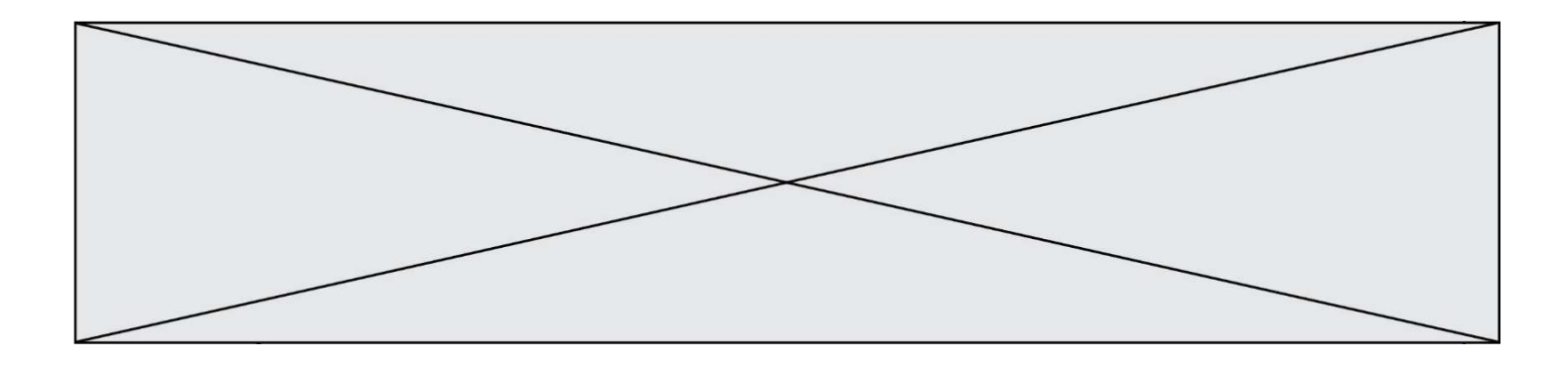

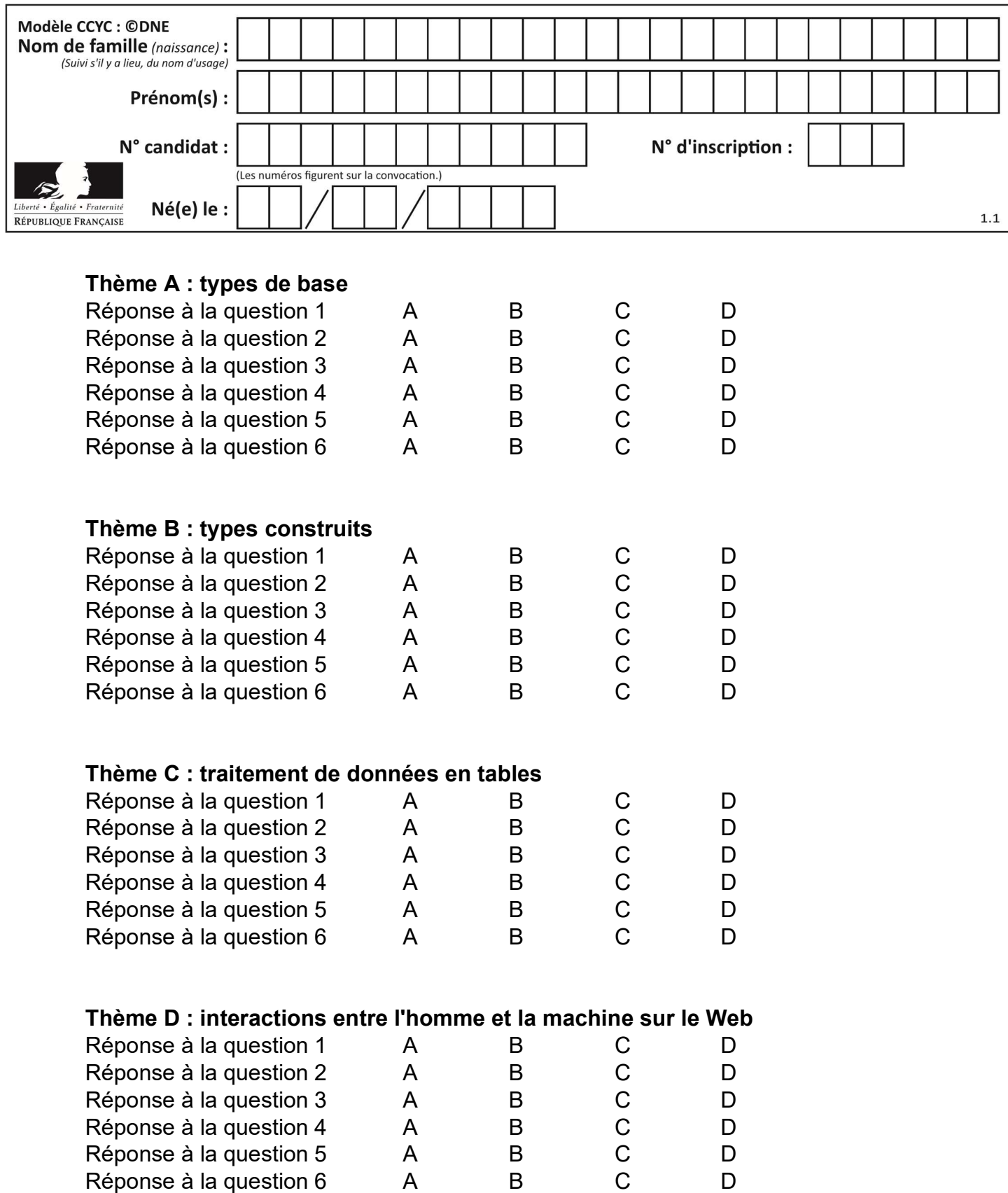

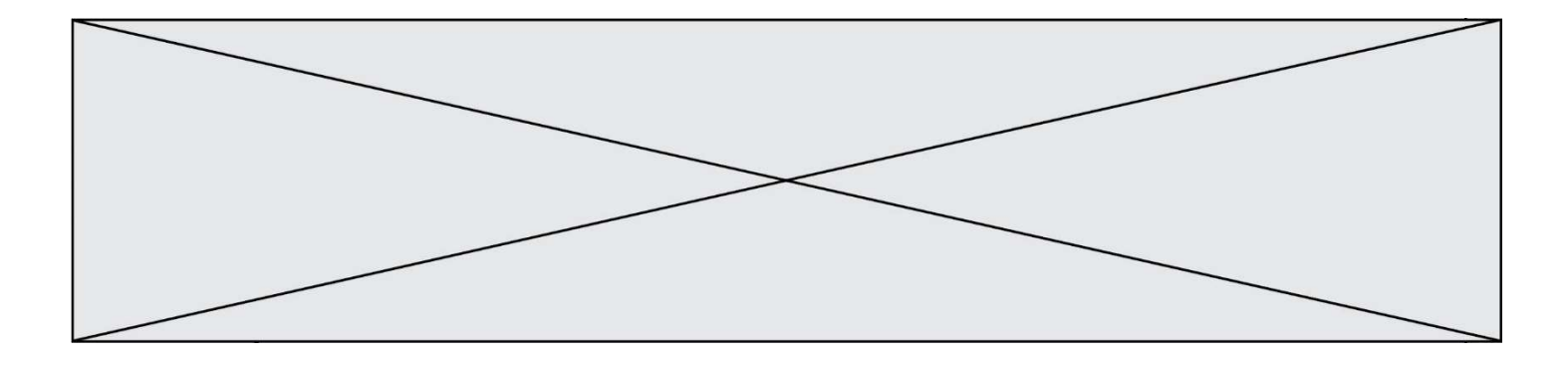

# Thème E : architectures matérielles et systèmes d'exploitation

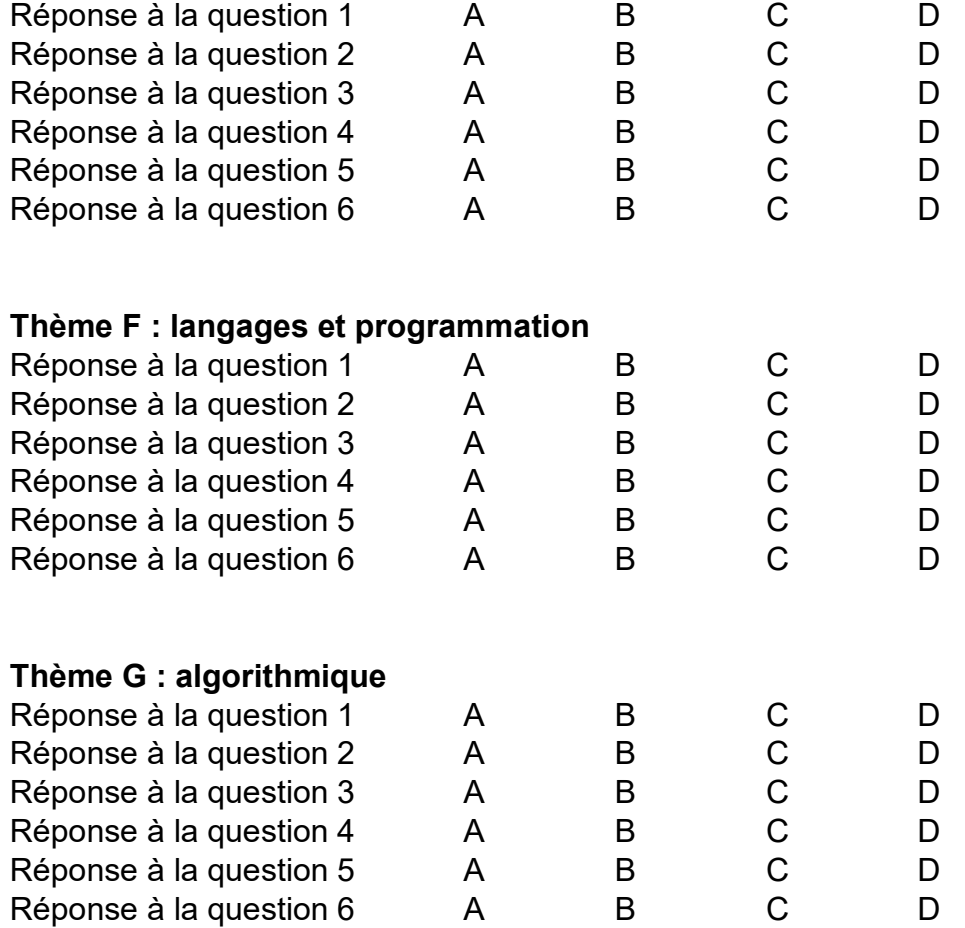

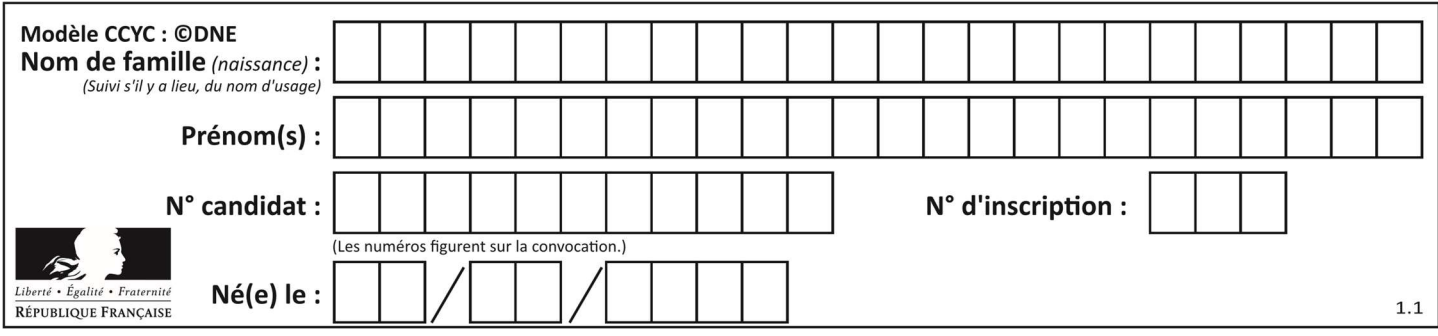

## Thème A : types de base

#### Question A 1

Un seul des réels suivants (écrits en base 10) n'a pas une écriture finie en base 2. Lequel ? Réponses

- A 1,25
- B 1,5
- $C \qquad 1.6$
- D 1,75

## Question A 2

Sur une page web qui s'affiche sur notre navigateur on peut lire : « En conséquence, l'Assemblée Nationale reconna $\tilde{A}^{\circledast}$ t et d $\tilde{A}^{\circledast}$ clare, en pr $\tilde{A}^{\circledast}$ sence [...] »

Quelle peut être la cause des affichages étranges de cette page ?

#### Réponses

- A l'encodage des caractères n'est pas celui attendu par le navigateur
- B le texte original est en japonais
- C la taille des caractères n'est pas celui attendu par le navigateur
- D la connexion à Internet présente des coupures

#### Question A 3

On exécute le code suivant :

 $a = 2$  $b = 3$  $c = a \ast b$  $d = c % b$ 

Quelle est la valeur de d à la fin de l'exécution ?

#### Réponses

- A 1
- B 2
- C 3
- D 4

## Question A 4

Voici les écritures binaires de quatre nombres entiers positifs. Lequel est pair ?

#### Réponses

- A 10 0001
- B 10 0010
- C 11 0001
- D 11 1111

#### Question A 5

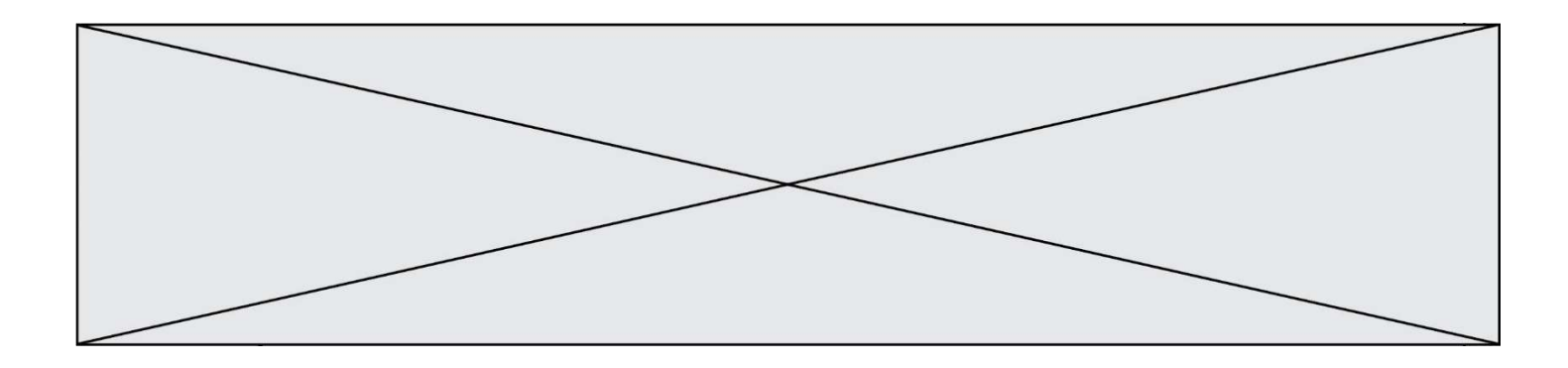

Quelle est l'écriture hexadécimale de l'entier dont la représentation en binaire non signé est 1100 0011 ?

## Réponses

- A BB
- B C3
- $C$   $CB$ <br> $D$  76
- 7610

## Question A 6

À quoi sert le codage en complément à 2 ?

- A à inverser un nombre binaire
- B à coder des nombres entiers négatifs en binaire<br>C à convertir un nombre en hexadécimal
- à convertir un nombre en hexadécimal
- D à multiplier par 2 un nombre en binaire

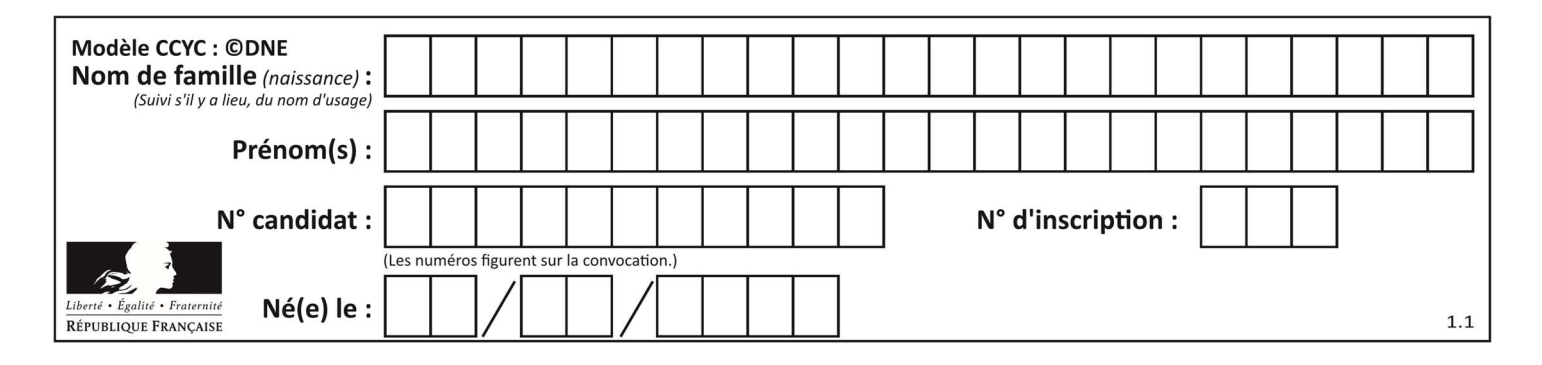

## Thème B : types construits

### Question B 1

On considère le code suivant :

 $t = [0, 3, 5, 7, 9]$  $t[9] = 3 + t[5]$ 

Que vaut t à la fin de son exécution ?

#### Réponses

- A [0, 3, 5, 7, 9]
- B [0, 3, 5, 7, 9, 3]
- C [0, 3, 5, 7, 9, 8]
- D l'exécution déclenche une erreur

#### Question B 2

On construit une matrice par compréhension :

 $M = [$  [i\*j for j in range(4)] for i in range(4) ]

Laquelle des conditions suivantes est-elle vérifiée ?

#### Réponses

 $A$  M[4][4] == 16  $B$  M[0][1] == 1  $C \qquad M[2][3] == 6$ D M[1][2] == 3

#### Question B 3

On exécute le code suivant :

 $t = [1, 2, 3, 4, 5, 6, 7, 8, 9]$  $v = [c \text{ for } c \text{ in } t \text{ if } c\%3 == 0]$ 

Quelle est la valeur de la variable v à la fin de cette exécution ?

#### Réponses

A 18 B [1,4,7] C [3,6,9] D [1,2,3,4,5,6,7,8,9]

## Question B 4

On définit :

tab = [ ('Léa', 14), ('Guillaume', 12), ('Anthony', 16), ('Anne', 15) ] Quelle est la valeur de l'expression [x[0] for x in tab if x[1]>=15] ?

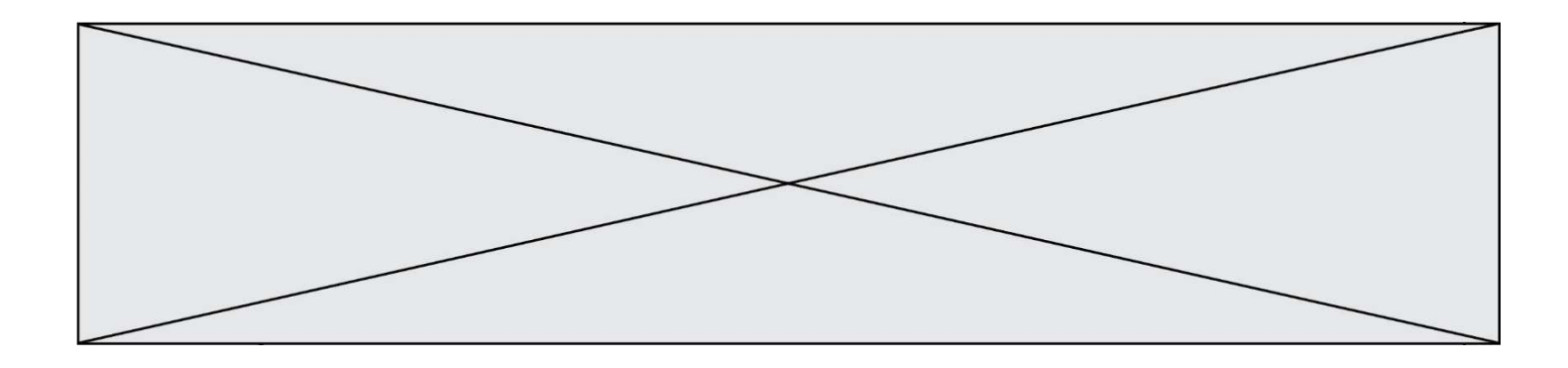

```
A [('Anthony', 16), ('Anne', 15)]
B ['Anthony', 'Anne']
C [16, 15]
```
### D TypeError : 'tuple' object is not callable

## Question B 5

On définit en Python la fonction suivante :

```
def f(L): 
  U = [] for i in L: 
      U.append(i**2 - 1) return U
```
Que vaut  $f([-1, 0, 1, 2])$  ?

#### Réponses

```
A [0, 0, 1, 3]
B [-1, 0, 0, 3]
C [0, -1, 0, 3]
D [-3, -1, 1, 3]
```
#### Question B 6

On définit le dictionnaire suivant d = {'A': 3, 'B': 7, 'C': 2}. Quelle expression permet de récupérer la valeur de la clé 'B' ?

- A d['B']
- B d[1]
- C d[7]
- D d[B]

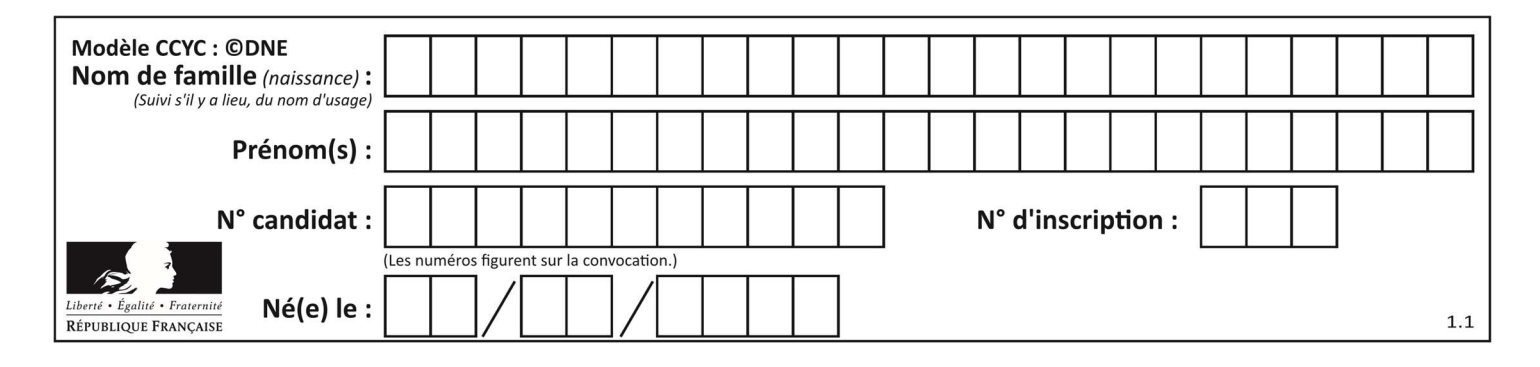

## Thème C : traitement de données en tables

## Question C 1

Laquelle de ces listes de chaînes de caractères est triée en ordre croissant ? Réponses

```
A ["112", "19", "27", "45", "8"] 
B ["8", "19", "27", "45", "112"]
C ["8", "112", "19", "27", "45"] 
D ["19", "112", "27", "45", "8"]
```
## Question C 2

Une table d'un fichier client contient le nom, le prénom et l'identifiant des clients sous la forme :

clients = [ ("Dupont", "Paul", 1), ("Durand", "Jacques", 2), ("Dutronc", "Jean", 3), ...]

En supposant que plusieurs clients se prénomment Jean, que vaut la liste x après l'exécution du code suivant ?

 $x = \lceil \cdot \rceil$ for i in range(len(clients)):  $if clients[i][1] == "Jean":$  $x =$  clients[i]

#### Réponses

A Une liste de tuples des noms, prénoms et numéros de tous les clients prénommés Jean

B Une liste des numéros de tous les clients prénommés Jean

C Un tuple avec le nom, prénom et numéro du premier client prénommé Jean

D Un tuple avec le nom, prénom et numéro du dernier client prénommé Jean

#### Question C 3

On définit :

```
T = [ {'fruit': 'banane', 'nombre': 25}, {'fruit': 'orange', 'nombre': 124},
      {'fruit': 'pomme', 'nombre': 75}, {'fruit': 'kiwi', 'nombre': 51} ]
```
Quelle expression a pour valeur le nombre de pommes ?

#### Réponses

- A T[2]['nombre'] B T[2,'nombre']
- C T[3]['nombre']
- D T[3,'nombre']

#### Question C 4

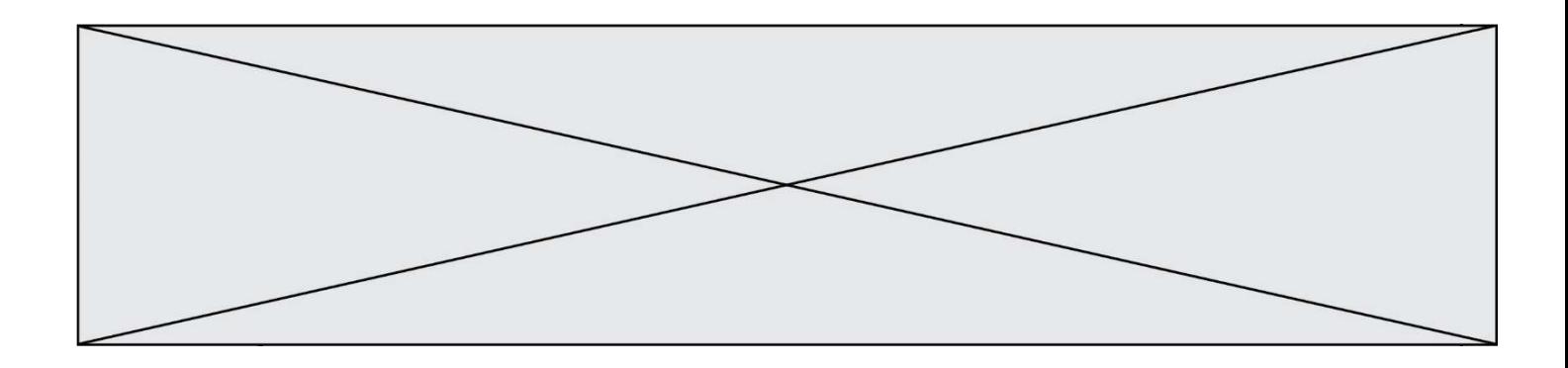

Laquelle de ces affirmations est vraie ?

#### Réponses

- A on peut ouvrir un fichier CSV à l'aide d'un tableur
- B un fichier CSV permet de gérer l'apparence du code dans l'éditeur
- C un fichier CSV permet de gérer l'apparence d'une page HTML
- D un fichier CSV contient un programme à compiler

#### Question C 5

On considère l'extraction suivante d'une base de données des départements français. Cette extraction a ensuite été sauvegardée dans un fichier texte.

```
"1","01","Ain","AIN","ain","A500" 
"2","02","Aisne","AISNE","aisne","A250" 
"3","03","Allier","ALLIER","allier","A460" 
"4","04","Alpes-de-Haute-Provence","ALPES-DE-HAUTE-PROVENCE","alpes-de-haute-
provence","A412316152" 
"5","05","Hautes-Alpes","HAUTES-ALPES","hautes-alpes","H32412"
```
Quel est le format de ce fichier ?

#### Réponses

- A YML
- B XML
- C CSV
- D JSON

#### Question C 6

Laquelle de ces affirmations est vraie ?

- A on ne peut accéder au contenu d'un fichier CSV que par l'intermédiaire d'un programme Python
- B CSV est un format de chiffrement des données
- C le format CSV a été conçu pour assurer la confidentialité d'une partie du code d'un programme
- D les fichiers CSV sont composés de données séparées par des caractères comme des virgules

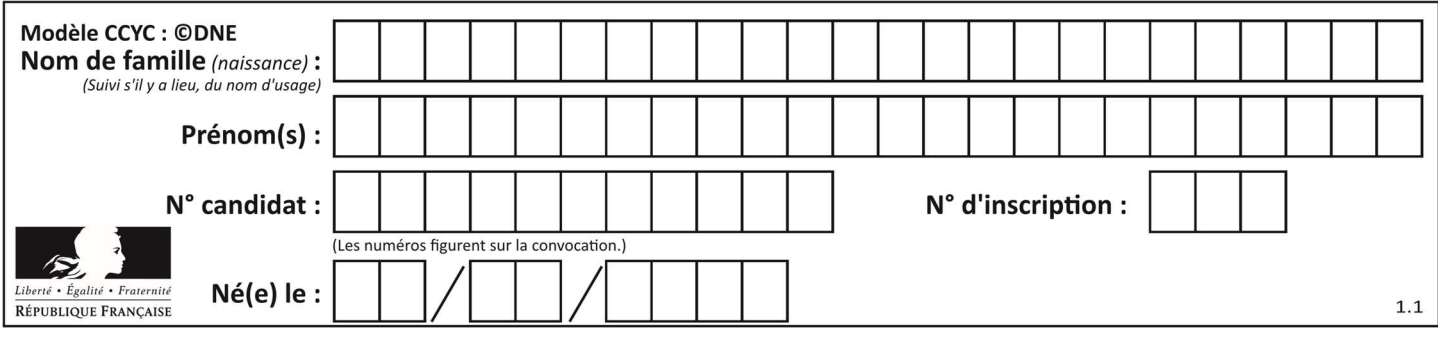

## Thème D : interactions entre l'homme et la machine sur le Web

## Question D 1

Un internaute clique sur un lien qui envoie la requête HTTP suivante à un serveur :

http://jaimelaneige.com/ma\_planche/traitement.php?nom=Snow&prenom=Jon

Quelle est l'adresse du serveur ?

#### Réponses

- A jaimelaneige
- B jaimelaneige.com
- C jaimelaneige.com/ma\_planche
- D jaimelaneige.com/ma\_planche/traitement.php

#### Question D 2

Après avoir tenté d'accéder à un site, le navigateur affiche : 403 Forbidden. Cela signifie que :

## Réponses

- A la connexion à Internet est défaillante
- B le navigateur a refusé d'envoyer la requête
- C le serveur a répondu par un code d'erreur
- D le serveur n'a jamais répondu

#### Question D 3

Quelle méthode est utilisée via une requête HTTP pour envoyer une image via un formulaire HTML ?

#### Réponses

- A HEAD
- B PUT
- C POST
- D GET

#### Question D 4

Que peut-on affirmer au sujet des formulaires de pages Web ? Réponses

- A les variables d'une requête POST sont affichées dans l'URL
- B une requête GET peut être utilisée pour transmettre des données sensibles
- C une requête GET peut transmettre de grandes quantités de données
- D une requête POST peut utiliser des données de façon plus sécurisées

#### Question D 5

Un fichier HTML contient la ligne suivante.

<p>Coucou ! Ca va?</p>

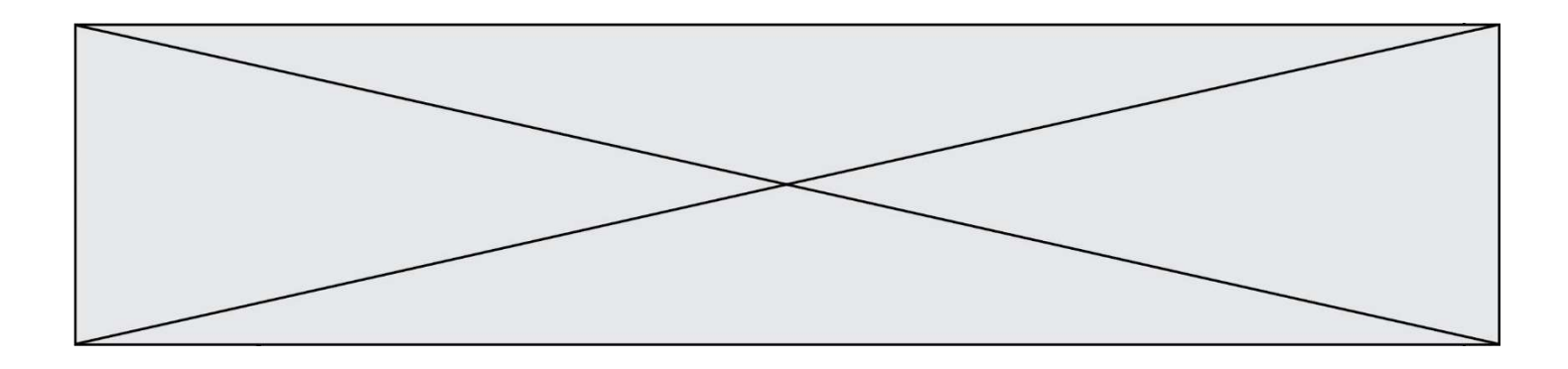

Quelle commande CSS écrire pour que le texte apparaisse en rose sur fond jaune ? Réponses

- A p { couleur: rose ; fond: jaune;}
- $B \leq p > \{ color = pink background-color = yellow\}$
- C <p> { color = pink ; background-color: yellow} </p>
- D p { color: pink ; background-color: yellow ; }

## Question D 6

Quelle est la fonction principale d'un fichier CSS ?

- A Définir le style d'une page web
- B Assurer l'interaction entre une page web et l'utilisateur
- C Créer une page web dynamique
- D Créer un bouton dans une page web

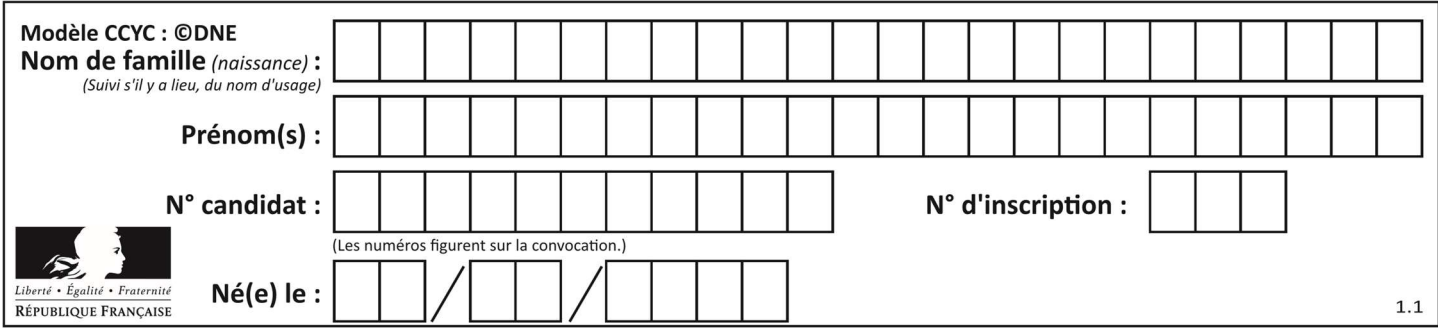

## Thème E : architectures matérielles et systèmes d'exploitation

### Question E 1

Que permet d'effectuer la commande mkdir dans le shell d'Unix (interpréteur de commandes) ?

#### Réponses

- A créer un répertoire vide
- B créer un fichier vide
- C supprimer un répertoire cible
- D supprimer un fichier cible

#### Question E 2

Quel matériel permet d'interconnecter des réseaux entre eux :

#### Réponses

- A un routeur
- B un commutateur (ou switch)
- C un interconnecteur
- D un serveur

#### Question E 3

Comment s'appelle l'ensemble des règles qui régissent les échanges sur Internet ?

#### Réponses

- A les couches
- B le wifi
- C les protocoles
- D les commutateurs

#### Question E 4

Laquelle de ces adresses IP v4 n'est pas valide ?

#### Réponses

- A 201.201.123.147
- B 168.124.211.12
- C 10.19.9.1
- D 192.168.123.267

#### Question E 5

Dans un terminal, on exécute la suite de commandes système suivante :

 $cd$  ~ cd seances/tp mv exercice.txt ./../../exercice.txt

Où se trouve finalement placé le fichier exercice.txt ?

- A dans le répertoire ~/seance/tp
- B dans le répertoire ~/seance

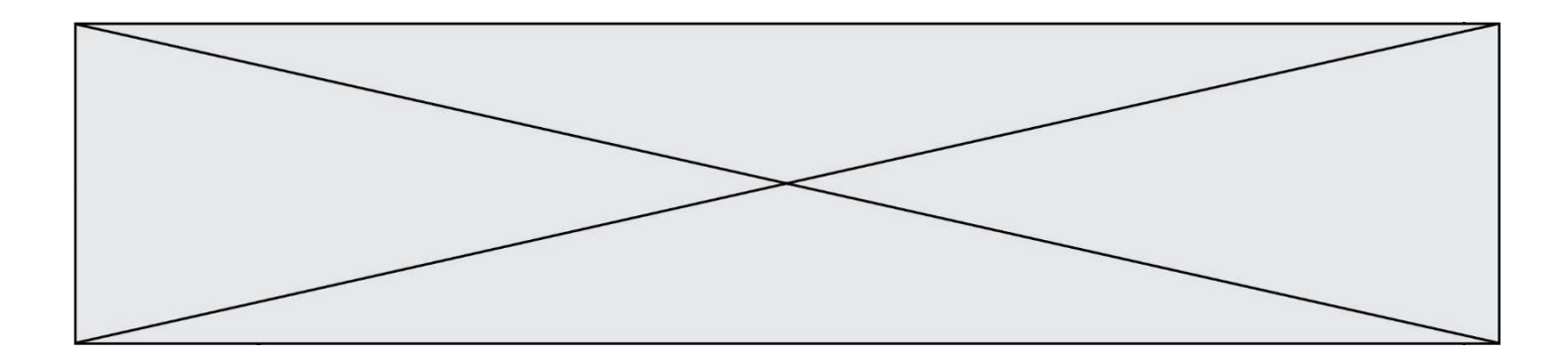

- C dans le répertoire ~
- D dans le répertoire /home

## Question E 6

Quelle commande permet de connaître le répertoire courant ?

- A cd
- B ls
- C pwd
- D chmod

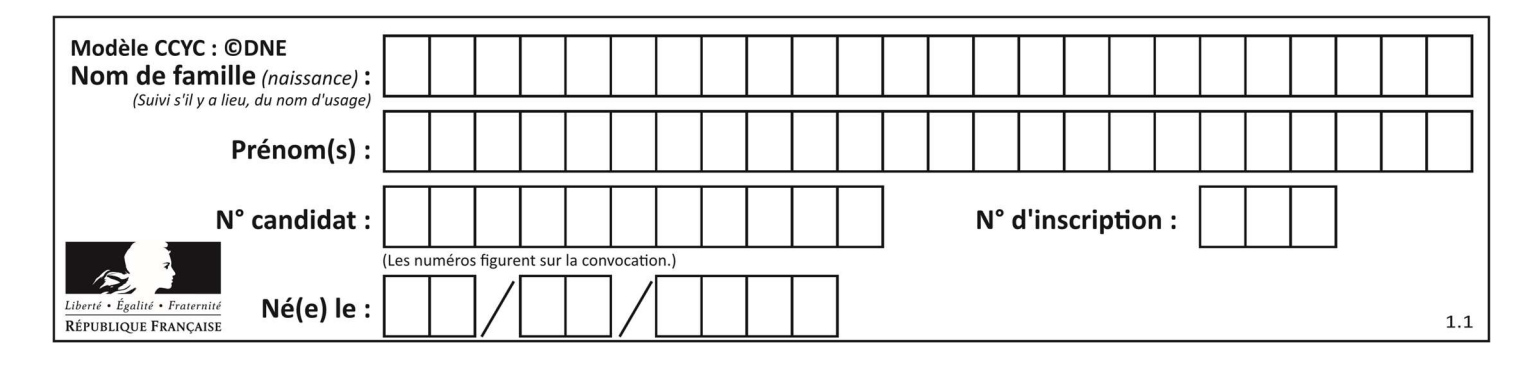

## Thème F : langages et programmation

## Question F 1

On définit deux fonctions :

def  $f(x)$ :  $y = 2*x + 1$  return y def calcul(x):

 $y = x - 1$ return f(y)

Quelle est la valeur renvoyée par l'appel calcul(5) ?

## Réponses

A 4 B 9 C 11 D 19

## Question F 2

On souhaite échanger les contenus de deux variables entières a et b sans utiliser de variable auxiliaire en écrivant le code suivant :

 $a = a - b$  $b = a + b$  $a = 1, 1, 1, 1$ 

Que peut-on écrire à la place des pointillés pour réaliser cet échange ?

Réponses  $A$   $a - b$  $B$   $a + b$  $C$  b - a  $D - a - b$ 

## Question F 3

La fonction maximum codée ci-dessous en Python doit renvoyer la plus grande valeur contenue dans le tableau d'entiers passé en argument.

```
def maximum(tableau): 
  tmp = tableau[0] for i in range(......): # à compléter 
      if tableau[i] > tmp: 
        tmp = tableau[i] return tmp
```
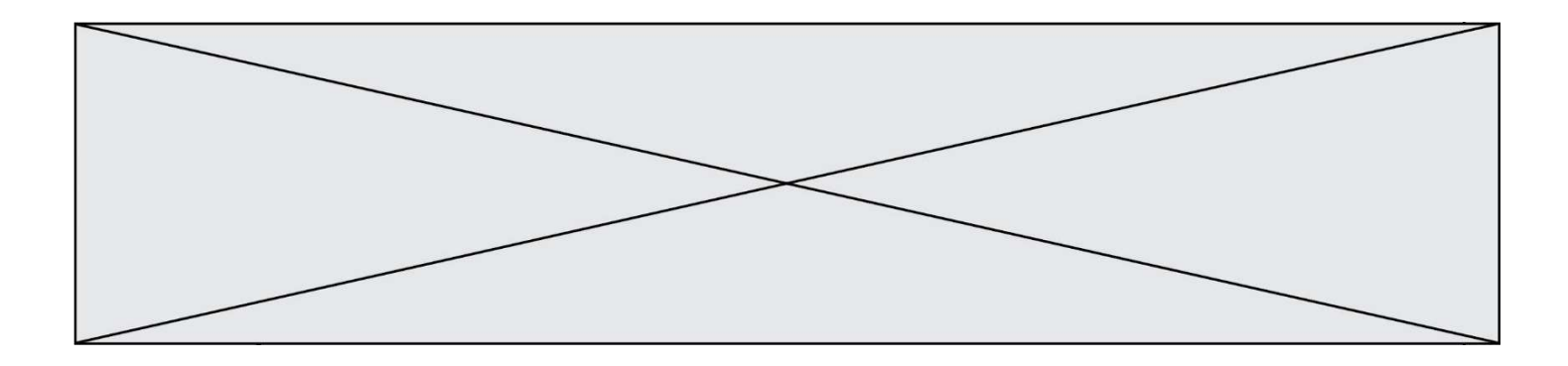

Quelle expression faut-il écrire à la place des pointillés ?

## Réponses

```
A len(tableau) - 1
B 1,len(tableau) - 1
C 1,len(tableau)
D 1,len(tableau) + 1
```
## Question F 4

Quelle est la valeur de la variable n à la fin de l'exécution du script ci-dessous ?

```
n = 1for i in range(4): 
  n = n + 2
```
#### Réponses

A 1 B 8 C 9 D 18

#### Question F 5

On définit la fonction suivante :

```
def f(x,y,z):
   if x+y == z:
       return True 
    else: 
       return False
```
Quel type de paramètres est-il déconseillé d'utiliser avec cette fonction ?

#### Réponses

- A les entiers
- B les chaînes de caractères
- C les flottants
- D les tableaux

## Question F 6

 $n$  étant un entier strictement positif, la fonction suivante calcule sa factorielle, c'est-à-dire le produit  $1 \times 2 \times 3 \times \cdots \times (n-1) \times n$ . Comment faut-il écrire la ligne en pointillés ci-dessous pour ce faire ?

```
def factorielle(n): 
   f = 1 ......... 
      f = f * i return f
```
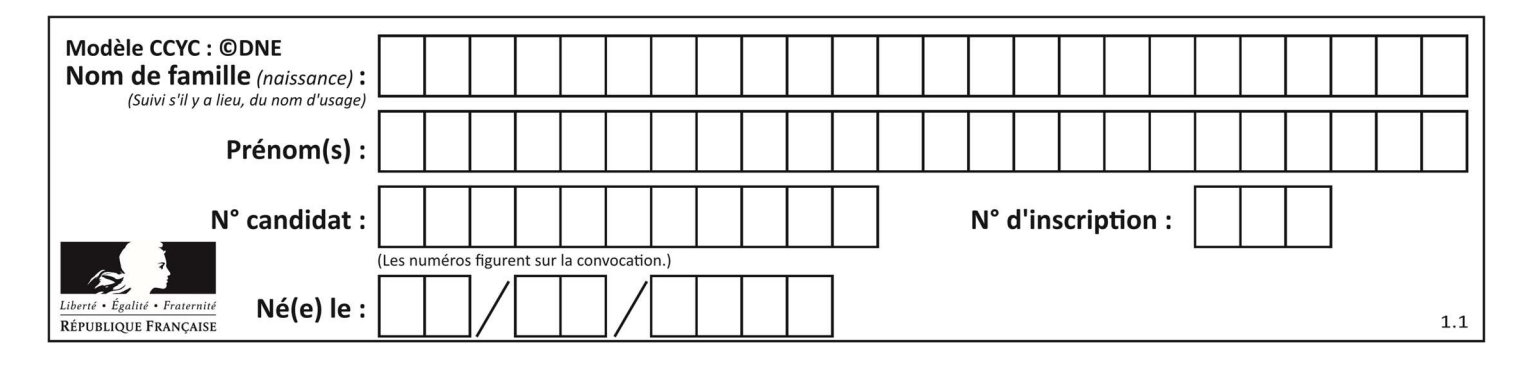

- A for i in range(1,n):
- B for i in range(n+1):
- C for i in range $(0, n)$ :
- D for i in range(1,n+1):

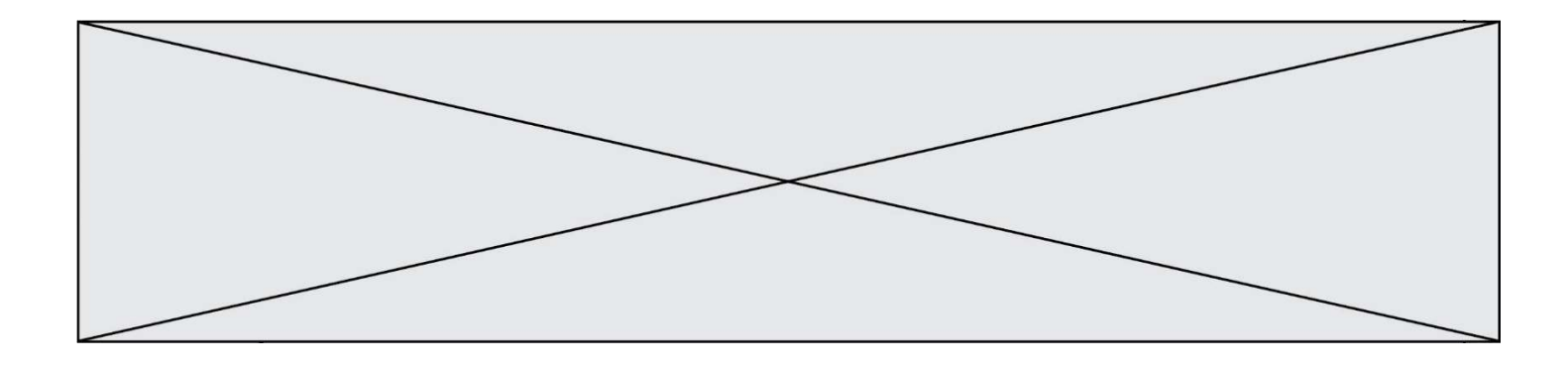

## Thème G : algorithmique

### Question G 1

Soit L une liste de  $n$  nombres réels ( $n$  entier naturel non nul). On considère l'algorithme suivant, en langage Python, calculant la moyenne des éléments de L.

```
M = Qfor k in range(n): 
        M = M + L[k]M = M/n
```
Si le nombre  $n$  de données double alors le temps d'exécution de ce script :

```
Réponses
```
- A reste le même
- B double aussi
- C est multiplié par  $n$
- D est multiplié par 4

## Question G 2

On dispose d'un distributeur de boissons qui rend la monnaie uniquement en pièces de 1 centime, 10 centimes, 50 centimes et 1 euro. On veut que le distributeur rende le moins de pièces possibles pour une somme donnée.

On commence par rendre le plus de pièces possibles de 1 euro (sans dépasser la somme à rendre), puis le plus possible de pièces de 50 centimes, etc.

Par exemple, s'il faut rendre 3 euros et 25 centimes, on doit rendre 3 pièces de 1 euro (il reste alors 25 centimes à rendre), puis 2 pièces de 10 centimes et enfin 5 pièces de 1 centime.

Comment s'appelle le type d'algorithme décrit pour rendre la monnaie ?

## Réponses

- A Un algorithme de type « diviser pour régner »
- B Un algorithme de tri
- C Un algorithme de type « glouton »
- D Un algorithme probabiliste

## Question G 3

On considère la fonction suivante :

```
def f(x,L): 
   i = 0j = len(L)-1 while i<j: 
       k = (i+j)//2 
      if x \leq L[k]:
         j = k else: 
         i = k + 1 return i
```
Cette fonction implémente :

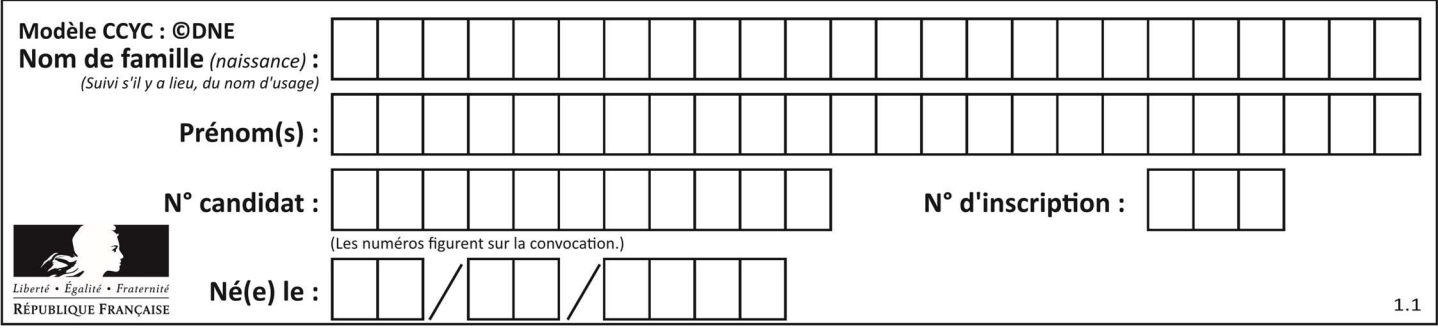

- A le tri par insertion
- B le tri par sélection
- C la recherche dichotomique
- D la recherche du plus proche voisin

## Question G 4

Un algorithme de recherche dichotomique dans une liste triée de taille  $n$  nécessite, dans le pire des cas, exactement  $k$  comparaisons.

Combien cet algorithme va-t-il utiliser, dans le pire des cas, de comparaisons sur une liste de taille  $2n$  ?

#### Réponses

- $A \t k$
- B  $k+1$ <br>C  $2k$
- $2k$
- $D \t 2k + 1$

## Question G 5

On considère la fonction suivante :

```
def comptage(phrase,lettre): 
  i = 0 for j in phrase: 
      if j == lettre:
        i = i+1 return i
```
Que renvoie l'appel comptage("Vive l'informatique","e") ?

## Réponses

- $A \cap$
- B 2 C 19
- D 'e'
- 

## Question G 6

Lors de l'exécution du code suivant, combien de fois l'opération a = 2\*a sera-t-elle effectuée ?

```
a = 1cpt = 1while cpt < 8:
    a = 2*a 
   cpt = cpt+1
```
#### Réponses

A 0

B 1

```
C 7
```
D 8